# 2nd GouTP @ SCEE

Open-sourcing your code with git

### Lilian Besson

SCEE Team, IETR, CentraleSupélec, Rennes

# Thursday 9th of November, 2017

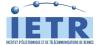

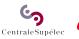

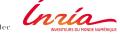

# 2nd 2017/18 GouTP @ SCEE

### About:

- Version control with git
- Share your simulation code for reproductibility
- Open-source your code with git
- Date: 9th of November 2017
- Who: Lilian Besson

# What's a "GouTP" ?

Internal monthly technical training session

Usually: *Thursday 3pm - 3:30pm* 

• With coffee and sweets : we relax while training !

*Initiative of Quentin and Vincent in last January... Continued by Rémi, Rami, Muhammad and Lilian !* 

### Not only @ SCEE ?

■ 2nd and 3rd GouTP will be open to the FAST team → If success, next ones will be open to other research teams @ Supelec Rennes

# Agenda for today [30 min]

- Concept of version control with git (demo) [10 min]
- Research collaboration on code or articles with git (examples, good practice) [5 min]
- Why we should all share our simulation code online, and under an open-source licence (and even LATEX) [10 min]
- Example of open-sourcing the MATLAB code and LATEX code from a recent article [5 min]

# Why Git?

#### Version control ...

- Veru useful to:
- Never lose your code
- Keep track of progress, revert changes when needed
- Collaborate easily and asynchronously
- Git is used everywhere , easy to learn and powerful
- Free online hosting: Bitbucket, GitHub, GitLab etc...

#### Tutorial online !

■ Try this please → Try.GitHub.io

# Quick live demo of Git

### Meta demo?

- I store all my slides on GitHub...
- Including the source code for this one
- Let see together ! → *live demo* of local use of git
- basic commands for a use in a terminal
- or in a graphical interface (e.g., inside your IDE)
- $\rightarrow$  *live demo* of the online repository (on GitHub)

# Research collaboration with git

# Why?

- Easiest way to collaborate on code or article
- No email, no painful Dropbox/Drive synchronization ...
- Full control on your files' history and the synchronization !

### How?

- Create a (*private*) repository that your colleagues can access
- Where? *Example*: Bitbucket, GitHub (with student pack), GForge @ Inria, OverLeaf (for LATEX)...
- Start collaborating with no sweat !

# Share your simulation code online

# Why ?

Everyone can (hopefully) reproduce your code and resultsShow to the world that you do *serious reproducible* science !!

#### How?

- Clean up your source code, and add a few comments
- Write a small README.md file to explain: how to run your code, for which article it was used, conditions of usage etc
- Maybe add an example, or figures / screenshots
- Ex: Bitbucket.org/SCEE\_IETR/Testbed\_Monitor for an internal tool, or Bitbucket.org/SCEE\_IETR/RL\_Slotted\_IoT\_Network for an article

# Join the open-source community !

- ChooseALicense.com to pick a license suiting your needs
- By default HAL uses a Creative Commons license (with various flavors). Example :

HAL.Inria.fr/HAL-01575419

 But arXiv does not specify the license (on document and source) : that's bad ! No one can use your code if you do not specify any copyright or usage conditions...

### My advice ?

# Example of sharing on Bitbucket the simulation code from an article

### It takes 10 minutes:

- Clean up the MATLAB files
- Add a few comments in the tricky parts
- Add a header to the files stating the copyright
- Choose a license and add a LICENSE file
- Write a README.md file in the folder
- **6** Create the repository, git add all the files
- Ø git push, check the result, and relax !

→ Bitbucket.org/SCEE\_IETR/RL\_Slotted\_IoT\_Networks

### And open-sourcing the LATEX code?

*Note: this is not against the copyright policies of conferences/journals if you do not share the PDF...* 

- Not so useful for articles with basic templates, but why not?
- Can help your colleagues if you use a nice template for posters or slides
- Can also help when writing your thesis, you can copy-paste equations from your colleagues' articles instead of re-writing...
- Example:

Bitbucket.org/LBesson/Multi-Armed-Bandit-Learn

# Conclusion

- I hope you got an overview of how to use git
- Why it can be a good idea to share your simulation code
- And why choosing an open-source license is smart !

### Your mission, if you accept it...

- *Padawan level:* Train yourself on git → Try.GitHub.io
- Jedi level: Release some simulation code online !
- *Master level:* Release *all* your code (and LATEX) online !!

Thanks for joining ! Contact us if you want to do a GouTP!